# **UCSF UC San Francisco Previously Published Works**

# **Title**

Construction of a comprehensive fetal monitoring database for the study of perinatal hypoxic ischemic encephalopathy.

**Permalink** <https://escholarship.org/uc/item/9gx3k70h>

**Authors** Kearney, Robert Wu, Yvonne Vargas-Calixto, Johann [et al.](https://escholarship.org/uc/item/9gx3k70h#author)

**Publication Date** 2024-06-01

**DOI** 10.1016/j.mex.2024.102664

Peer reviewed

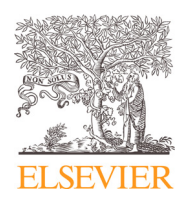

Contents lists available at [ScienceDirect](http://www.ScienceDirect.com/science/journal/22150161)

# **MethodsX**

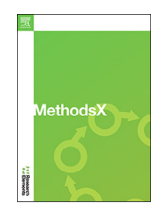

journal homepage: [www.elsevier.com/locate/methodsx](http://www.elsevier.com/locate/methodsx)

# Construction of a comprehensive fetal monitoring database for the study of perinatal hypoxic ischemic encephalopathy $\mathbf{\hat{x}}$

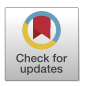

Robert E Kearneyª,\*, Yvonne W. Wu<sup>b</sup>, Johann Vargas-Calixtoª, Michael W. Kuzniewicz<sup>c</sup>, Marie-Coralie Cornet<sup>d</sup>, Heather Forquer<sup>c</sup>, Lawrence Gerstley $^{\rm e}$ , Emily Hamilton $^{\rm f}$ , Philip A. Warrick $^{\rm f}$ 

a Department of Biomedical Engineering, Faculty of Medicine, McGill University, 3775 University Street, Montreal, Quebec, H3A 2B4, Canada

<sup>b</sup> Departments of Neurology and Pediatrics, University of California, San Francisco, 675 Nelson Rising Lane, Ste 411, San Francisco, CA 94158, USA

<sup>c</sup> Department of Pediatrics and Division of Research, Kaiser Permanente Northern California, 2000 Broadway, Oakland, CA 94612, USA

<sup>d</sup> Department of Pediatrics, Benioff Children's Hospital, University of California San Francisco, 550 16th St, Floor 5, San Francisco, CA 94143, USA

<sup>e</sup> *Kaiser Permanente, Division of Research, 2000 Broadway, Oakland, CA 94612, USA*

<sup>f</sup> *PeriGen Inc.100 Regency Forest Drive, Suite 200 Cary, North Carolina 27518, USA*

## ARTICLE INFO

*Method name:*

Construction of a Comprehensive Fetal Monitoring Database for the Study of Perinatal Hypoxic Ischemic Encephalopathy

*Keywords:* Fetal monitoring Fetal heart rate Uterine pressure Labour cardiotocography (CTG) Childbirth Neonatal encephalopathy Neonatal acidosis Hypoxic-ischemic encephalopathy

### A B S T R A C T

This article describes the methods used to build a large-scale database of more than 250,000 electronic fetal monitoring (EFM) records linked to a comprehensive set of clinical information about the infant, the mother, the pregnancy, labor, and outcome. The database can be used to investigate how birth outcome is related to clinical and EFM features. The main steps involved in building the database were: (1) Acquiring the raw EFM recording and clinical records for each birth. (2) Assigning each birth to an objectively defined outcome class that included normal, acidosis, and hypoxic-ischemic encephalopathy. (3) Removing all personal health information from the EFM recordings and clinical records. (4) Preprocessing the deidentified EFM records to eliminate duplicates, reformat the signals, combine signals from different sensors, and bridge gaps to generate signals in a format that can be readily analyzed. (5) Post-processing the repaired EFM recordings to extract key features of the fetal heart rate, uterine activity, and their relations. (6) Populating a database that links the clinical information, EFM records, and EFM features to support easy querying and retrieval.

- A multi-step process is required to build a comprehensive database linking electronic temporal fetal monitoring signals to a comprehensive set of clinical information about the infant, the mother, the pregnancy, labor, and outcome.
- The current database documents more than 250,000 births including almost 4,000 acidosis and 400 HIE cases. This represents more than 80% of the births that occurred in 15 Northern California Kaiser Permanente Hospitals between 2011–2019. This is a valuable resource for studying the factors predictive of outcome.

*E-mail address:* [robert.kearney@mcgill.ca](mailto:robert.kearney@mcgill.ca) (R.E. Kearney).

<https://doi.org/10.1016/j.mex.2024.102664> Received 11 November 2023; Accepted 11 March 2024 Available online 12 March 2024 2215-0161/© 2024 The Authors. Published by Elsevier B.V. This is an open access article under the CC BY license [\(http://creativecommons.org/licenses/by/4.0/\)](http://creativecommons.org/licenses/by/4.0/)

<sup>✰</sup> Related Research Article: Cornet MC, Kuzniewicz M, Scheffler A, Forquer H, Hamilton E, Newman TB, Wu YW. Perinatal Hypoxic-Ischemic Encephalopathy: Incidence Over Time Within a Modern US Birth Cohort. Pediatr Neurol. 2023 Aug 31;149:145–150. Epub ahead of print. PMID: 37883841. <https://doi.org/10.1016/j.pediatrneurol.2023.08.037>

DOI of original article: [10.1016/j.pediatrneurol.2023.08.037](https://doi.org/10.1016/j.pediatrneurol.2023.08.037) Corresponding author.

• The signal processing code and schemas for the database are freely available. The database will not be permitted to leave Kaiser firewalls, but a process is in place to allow interested investigators to access it.

#### Specifications Table

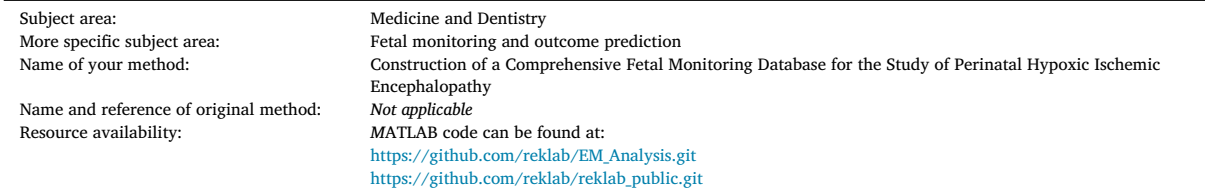

#### **Method details**

#### *Background and rationale*

Neonatal hypoxic-ischemic encephalopathy (HIE) is a neurologic syndrome that results from reduced flow of oxygenated blood to the fetal or newborn brain. HIE occurs in 1–3 per 1000 term births and may cause death or neurologic disabilities such as cerebral palsy (CP). Electronic fetal monitoring (EFM) was developed in the 1970s to assess the adequacy of fetal oxygenation as a strategy to prevent HIE and is now standard of care. Yet clinical trials report that EFM usage has not reduced the rate of CP, perinatal death or HIE, but is associated with a dramatic increase in cesarean deliveries. The currently used three-category fetal heart rate (FHR) classification system, based on simple rules designed to be easy to apply at the bedside, has some utility in predicting HIE. However, Category II FHR patterns make up most tracings; these are poorly predictive of HIE and confer "indeterminate" risk. Even Category III patterns are of limited use in predicting HIE because they have low sensitivity. There is an urgent need to develop better objective methods to assess EFM that would identify more fetuses at risk of HIE in time for corrective actions. Uterine tachysystole, or excessively frequent uterine contractions, has been implicated as a preventable cause of HIE, yet studies report conflicting results. EFM research has been limited by an inability to access and manually analyze the large datasets needed to study HIE. We can now analyze digital EFM signals using automated methods to measure standard FHR patterns as well as to discover novel aspects of the tracing that may not be readily detectable by a clinician at the bedside. We hypothesize that modern signal processing and machine learning techniques can create models highly predictive of HIE by analyzing established and novel features of EFM tracings, in combination with demographic and pertinent clinical information from the mother and fetus. Our research collaboration has obtained funding from both the NIH and the Bill & Melinda Gates Foundation to investigate this hypothesis.

A major factor limiting progress in predicting the risk of HIE has been the absence of an EFM dataset comprising enough records to support machine learning efforts and a carefully curated outcome measure. Consequently, the first objective of our collaborative research was to build a large database of EFM records and link it to an extensive set of clinical information about the infant, the mother, the pregnancy, labor, and outcome. Building this dataset proved to be a challenging and complex operation. This paper will describe the methods used to build the database and provide guidance for those wishing to build their own databases.

## **Background**

#### *Overview of the database*

The overall design of our database is similar in principle to that described by Chudáček [\[1\].](#page-21-0) This database linked EFM signals and clinical data for a limited number of selected cases for mostly vaginal births. However, our objective was to build a database that was more comprehensive than that of Chudáček [\[1\].](#page-21-0) Thus, we wished to include as many records as possible from vaginal and cesarean births with both normal and pathological outcomes. Secondly, we wanted to expand the clinical information available to include clinical information about the progress of labor. Third, we wanted to include EFM records for as much of the labor as possible. Finally, we wanted to include information about important features of the EFM files. [Fig.](#page-3-0) 1 illustrates the overall structure of the fetal/maternal database comprising four main components.

Three components were implemented as SQL schemas. These included:

- 1. The EARLY schema contains clinical information about the mother, the infant, the progress of the pregnancy and labor. The primary index of this schema is the INFANT\_GUID, the infant identifier. It also contains a foreign key, TRACE\_GUID, which identifies the corresponding trace file.
- 2. The CTG (CardioTocoGraphy) schema contains information about the location and contents of the EFM tracing files, their processing status, and some of the features computed from the EFM tracings.

<span id="page-3-0"></span>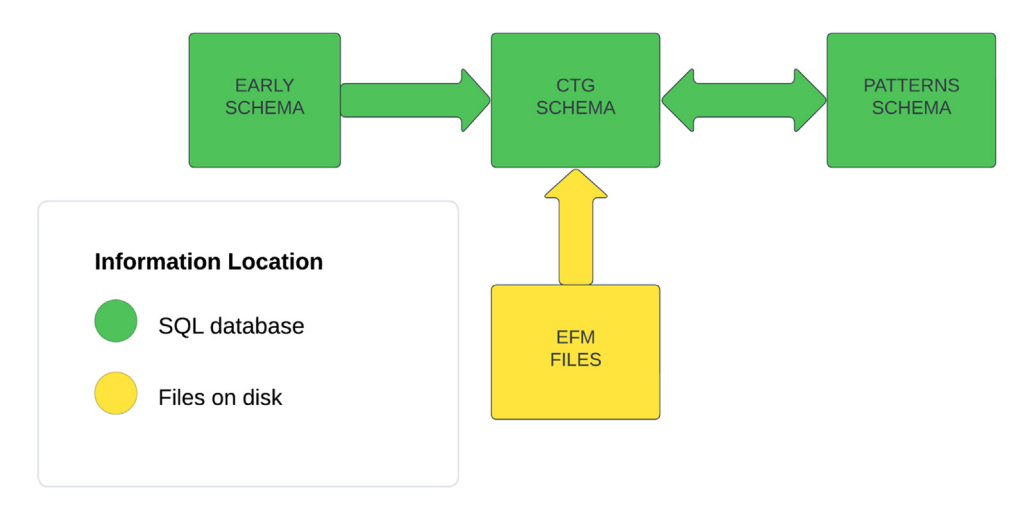

**Fig. 1.** The components of the fetal monitoring database. Three schemas implemented in an SQL database: The EARLY schema holds clinical information about the mother, infant, pregnancy, and delivery. The CTG schema holds information about the processing of the EFM files, and their contents. The PATTERNS schema holds information about FHR and UA patterns. The EFM files stored on the server disk contain the raw and processed fetal heart rate (FHR), uterine activity (UA), and maternal heart rate (MHR) signals as function of time.

3. The PATTERNS schema contains information about the processing of the EFM files to identify and quantify clinically relevant patterns in the fetal heart rate and uterine pressure signals.

The fourth component comprised the EFM trace files which were stored on the server file system.

#### *Overview of database construction*

The construction of the database was carried out in two parallel workflows: One for the EARLY database and one for the EFM files. These two workflows are summarized in the following two sections. A detailed description of the various workflows then follows.

## *EARLY*

The workflow for constructing the EARLY schema is illustrated in [Fig.](#page-4-0) 2 comprised the construction of the EARLY database containing a wide variety of clinical data for the mother, child, pregnancy, and labor. To achieve this the Kaiser Permanente (KP) staff first identified all singleton pregnancies with a gestational age of 35 weeks or greater. They then drew data from ten different KP databases to provide a comprehensive picture of the mother, infant, pregnancy. All personal health information was removed from the database and unique, deidentified identifiers were assigned to the mother, infant, and EFM trace files. The deidentified results were entered into the EARLY schema and made available to the EARLY/MEASTRA team. Subsequently, this information was used to generate views describing the study group for each infant, the indication for cesarean section, and long-term outcome.

#### *EFM workflow*

The EFM files were acquired, preprocessed, repaired, and patterns identified using the workflow shown in [Fig.](#page-5-0) 3. This workflow is similar in principle, although different in detail, from that described in [\[2\].](#page-21-0) The workflow proceeded as follows:

- 1) GE retrieved all EFM files from the various KP sites. Files were identified by the mother's MRN and recording date.
- 2) KP used the MRN and recording date to associate each file with a specific pregnancy and infant. KP staff removed all personal health information by assigning the file a random TRACE\_GUID and transforming the timestamp from absolute time to time before birth. The deidentified file was stored in CVS form with one sample per row and transferred to the EARLY/MEASTRA team for subsequent processing.
- 3) The KP CVS file was processed to eliminate duplicate samples, identify gaps, and stored as a *RAW EFM* file with one channel for each unique sensor/signal combination.
- 4) FHR, UA, and MHR signals from different sensors were combined to generate a *Combined EFM* file with one channel for each of the three signals.
- 5) The *Combined EFM* file was then processed to generate a *Repaired EFM* file in which short gaps were interpolated and segments containing artifacts or excessive noise were identified as uninterpretable.
- 6) The *Repaired EFM* file was processed using PeriCALM Patterns software to identify clinically important patterns in the FHR (i.e. baseline, decelerations, accelerations) and UA (contractions).
- 7) The *Repaired EFM* files and patterns information were used to estimate a wide range of FHR and UA features for classification.

<span id="page-4-0"></span>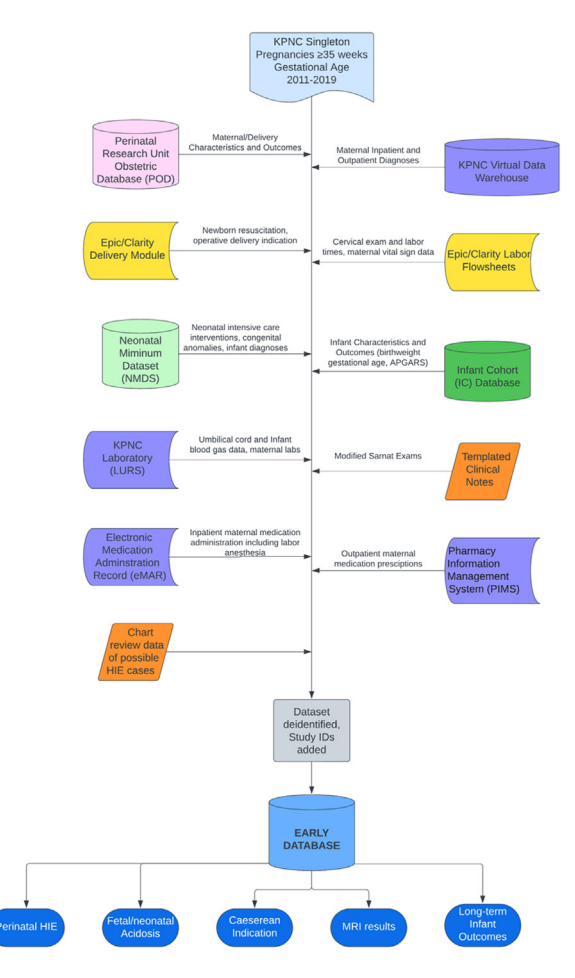

#### **EARLY CLINICAL DATABASE**

**Fig. 2.** The EARLY database workflow.

As each stage of the workflow information about the processing status, contents of the EFM file, and analysis results were stored in the CTG or PATTERNS schemas. The different EFM files were stored on the server disk for further analysis or to develop machinelearning models.

### **Detailed description of the database construction**

This section provides a more detailed description of the tools and methods used to generate the Fetal Monitoring database.

#### *Computing infrastructure*

For legal and ethical reasons, KPNC imposed two restrictions on the project team:

- 1. No individual data would be allowed outside of the firewall of the KPNC network computing environment; all computation and analysis would have to be done within the KPNC firewall.
- 2. Even within the firewall, no personal health information (PHI) would be available to members of the team who were not KPNC employees.

These restrictions had important implications for how the database was built. Thus, two groups of personnel were involved in building the EFM database:

- 1. The KPNC Data Science Team comprises KPNC employees with full access to all data including PHI.
- 2. The Analysis Team comprising members of the research collaboration with access only to de-identified data.

The computing environment available behind the KPNC firewall to the Analysis Team comprised the following:

<span id="page-5-0"></span>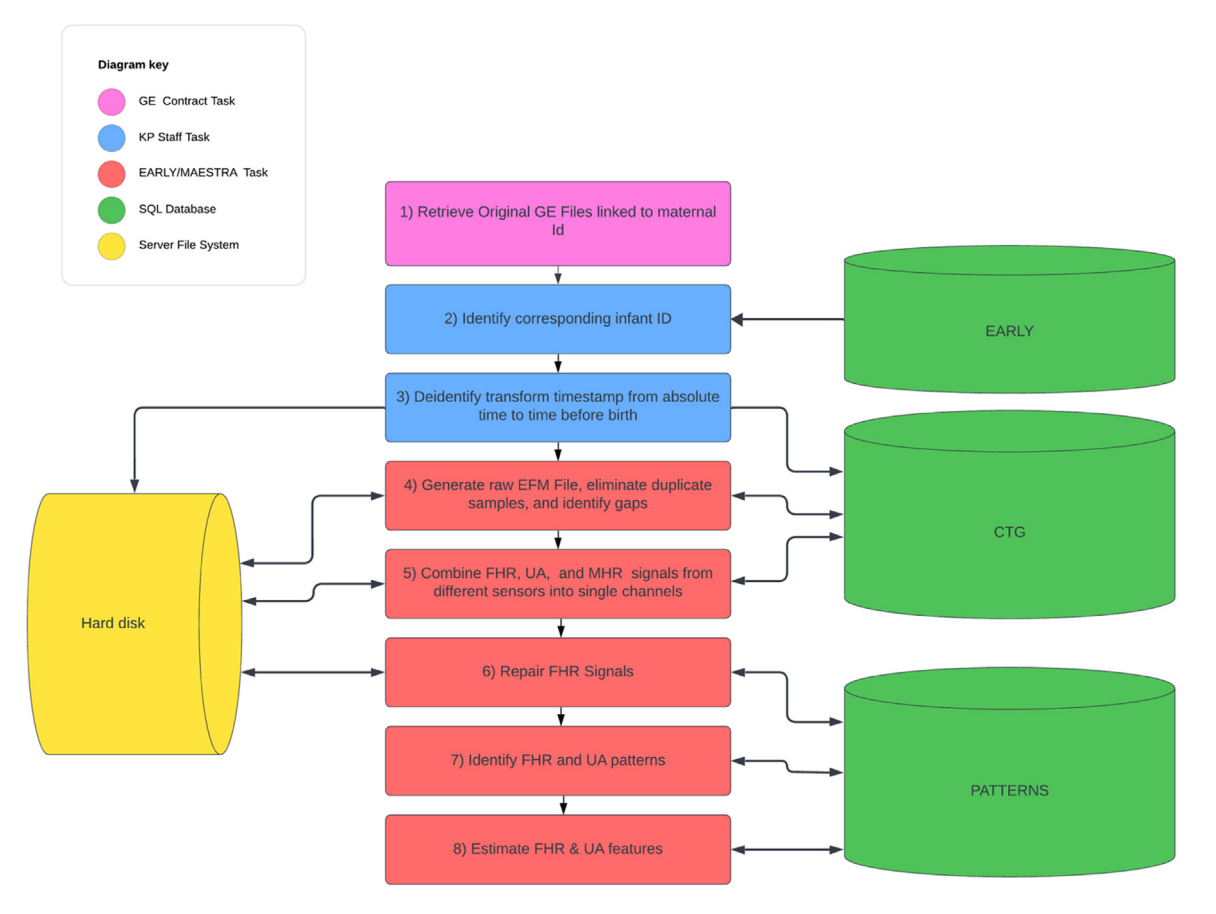

**Fig. 3.** EFM workflow indicating the analyses performed by the GE, the KP staff, and EARLY MEASTRA staff. Information about the processing and contents of the EFM files was stored in the CTG and PATTERNS schemas The EFM files themselves were stored on disk.

- 1. Each member of the Analysis Team was provided with a virtual Citrix Windows 10 workstation equipped with key software tools including Microsoft Office and Teams, MATLAB with selected toolboxes, Git Extensions for source code revision control, Python, and PyCharm for Python development. Remote access to these machines was through a two-stage KPNC security protocol.
- 2. All members of the Analysis Team had access to a Unix server system which acted as a file server for the Windows machines, a containerized MySQL database server, and provided NVidia GPU support for deep learning applications. The KPNC Data Science group also had access to this machine and used it to transfer deidentified EFM signals and expose database tables to the Analysis Team.

#### *Target population*

The target population for the database included all pregnancies with an onset date in the range January 1, 2011–December 31, 2018, which led to singleton births at 15 Kaiser Permanente Northern California (KPNC) hospitals with a gestational age greater than or equal to 35 weeks, and for whom electronic fetal monitoring (EFM) data was available.

## *Early schema*

The EARLY schema contains clinical information describing the pre-pregnancy period, the pregnancy, and the delivery encounter. It comprises the data tables listed in [Table](#page-6-0) 1. A complete data dictionary for the EARLY schema is provided as supplementary material.

Data were abstracted from linked maternal and infant electronic medical records. To develop this database, we leveraged existing data resources which include the KPNC Division of Research Virtual Data Warehouse, a formal instance of the Health Care Systems Research Network's Virtual Data Warehouse [\[3\]](#page-21-0) an independent multi-institutional standardized data model containing tables for diagnostic codes on all inpatient and outpatient encounters, inpatient electronic medication administration records, outpatient pharmacy records, and inpatient and outpatient labs; the infant cohort database which contains basic demographic, administrative, and clinical data of infant/mother dyads; the Neonatal Minimum Data Set (NMDS), a research database of curated outcomes and interventions of infants admitted to the neonatal intensive care unit [\[4\];](#page-21-0) and the Perinatal research unit Obstetric Database (POD), a curated

## <span id="page-6-0"></span>Tables in the EARLY schema.

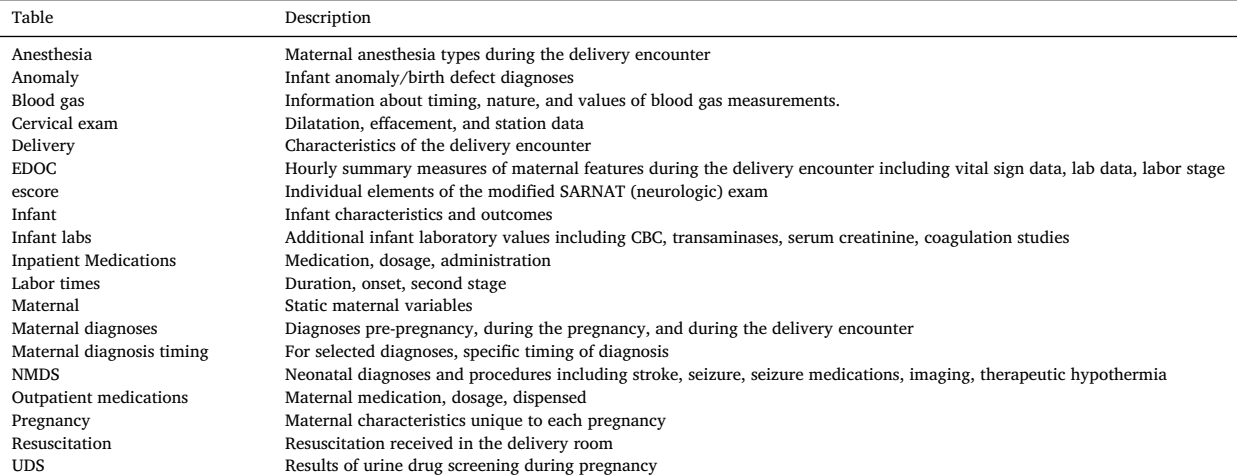

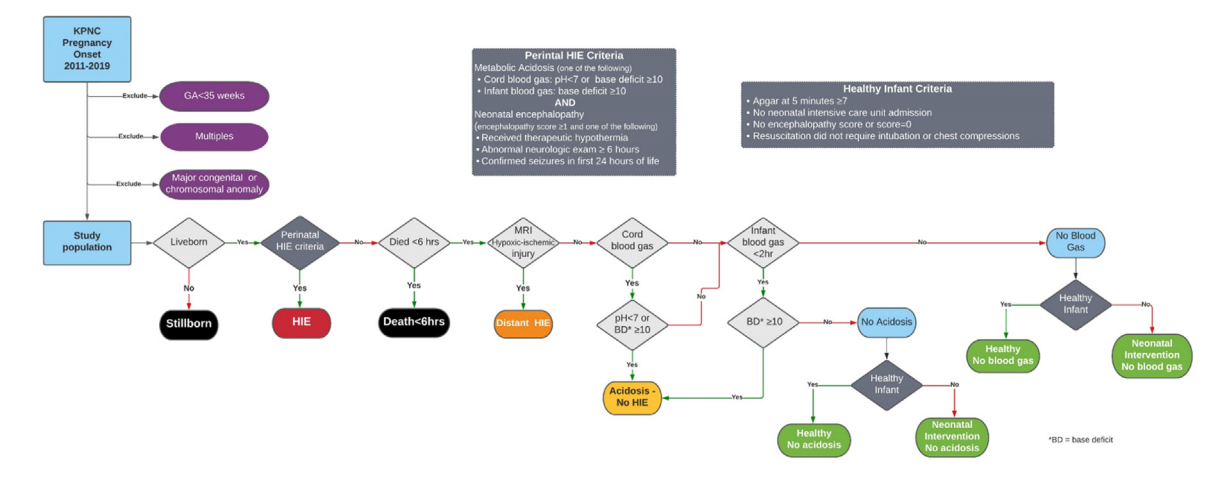

**Fig. 4.** Flow chart for study group definition.

obstetric research database of pregnancy diagnoses, outcomes and complications. In addition, we abstracted data directly from the electronic health record (EHR) including nursing flowsheet data (vital signs, cervical exam), neuroimaging reports, and clinical notes.

These clinical data allow us to determine a pregnancy's baseline risk for an adverse neonatal outcome based upon the maternal medical history and pregnancy. A unique feature of the dataset is the hourly record of information on maternal physiological variables (vital signs, lab data) and labor stage during the delivery encounter. These data can pair with EFM data to provide a dynamic estimation of risk as labor progresses. In addition, we will be able to evaluate the individual contribution to risk prediction of clinical data and EFM data as well as the effect of combining these two predictors.

An important function of the EARLY database was to link the tables describing the mother's and infant's clinical data with the tables for corresponding tracing files for a delivery. We used field values with globally unique identifiers (GUIDs) to provide these "crosswalk" linkages.

#### *Study group definition*

Each infant in the EARLY schema was assigned to one of eight mutually exclusive study groups based on their outcome. Fig. 4 shows the logic associated with this assignment while [Table](#page-7-0) 2 provides a detailed description of or each study group.

We took particular care with the assignment of infants to the HIE study group. Thus, *HIE* was defined as the presence of both neonatal acidosis and neonatal encephalopathy.

Neonatal acidosis was defined as a pH *<*7.0 or base deficit ≥10 mmol/L on cord blood, or a base deficit ≥10 mmol/L on the first infant gas before 2 h of age [\[5–7\].](#page-21-0) To identify infants with acidosis, we electronically extracted all cord and infant blood gas data from the KPNC laboratory database. We used the lowest pH of all available umbilical cord gases, whether they were arterial or venous. Similarly, we used the first infant blood gas regardless of source (arterial, capillary, or venous),

<span id="page-7-0"></span>Study group definitions.

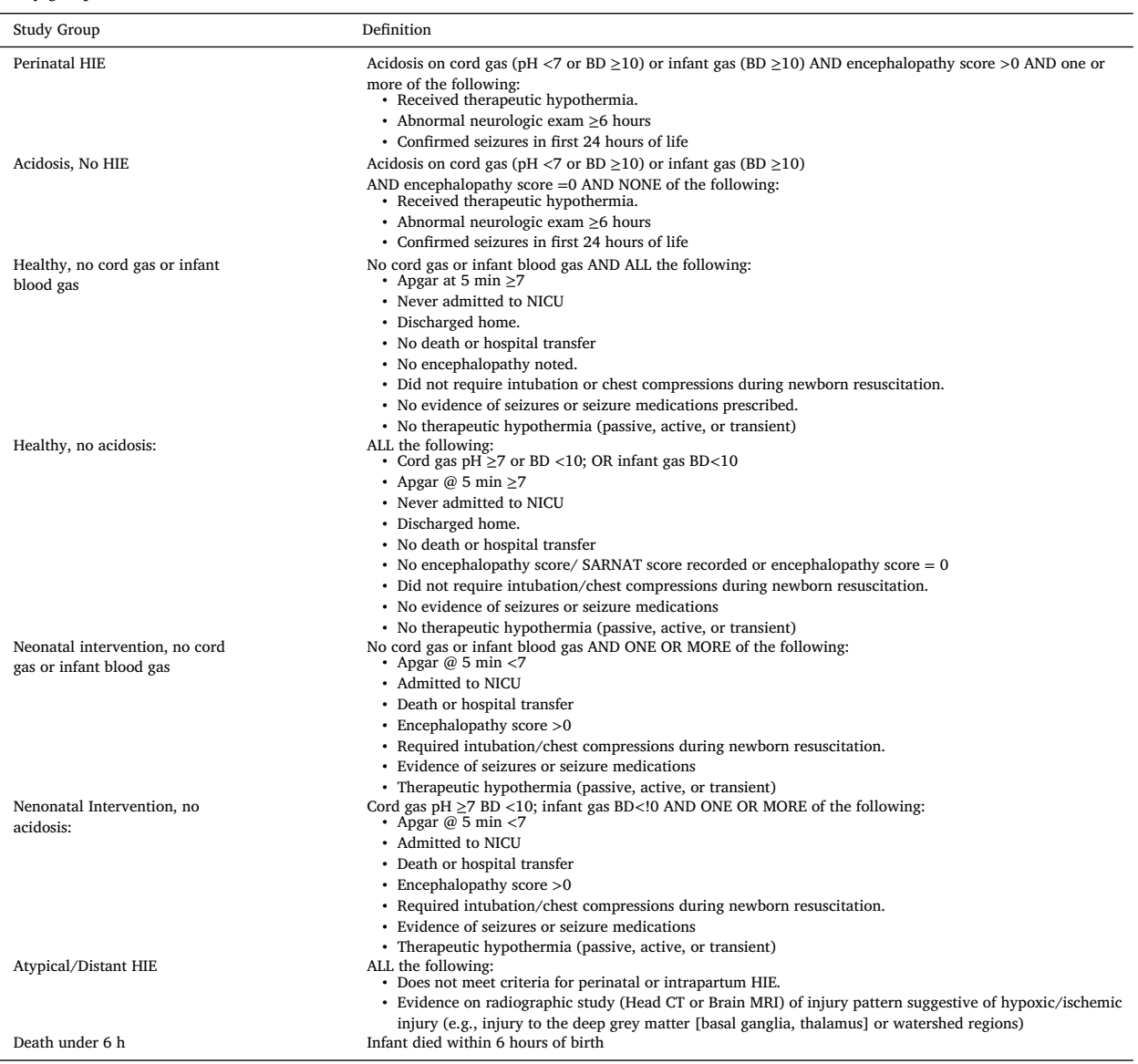

Neonatal encephalopathy was defined as an abnormal neurologic exam between 1 and 6 h of age that either persisted beyond 6 h of age; was accompanied by electrographic or focal-clonic seizures; or was treated with therapeutic hypothermia. At KPNC, clinicians are prompted in the electronic health record to perform and document a templated "encephalopathy score" or enhanced neurologic exam (ENE) for all infants with a 10-minute Apgar *<*7 or a cord or infant base deficit ≥10 mmol/L. This prospectively collected exam includes an assessment of all six items of the Sarnat exam [\[8\]:](#page-21-0) level of consciousness, spontaneous activity, tone, primitive reflexes, posture, and autonomic function. Therefore, to identify all infants with neonatal encephalopathy, we reviewed the clinical newborn records of all infants with a documented abnormal ENE, as well as all infants with any of the following conditions suggestive of possible neonatal encephalopathy: acidosis; perinatal depression, i.e., 5-minute Apgar *<*7 and hospital stay *>*72 h; death within 72 h of age; discharge diagnosis of HIE or seizures; receipt of anti-epileptic medication before 72 h of age; or receipt of therapeutic hypothermia.

The severity of HIE was determined by the worst neurologic exam documented between 1 and 6 h of age. We defined moderate to severe HIE as three or more abnormalities on the ENE or seizures, and mild HIE as *<* 3 abnormalities on the ENE and the absence of seizures.

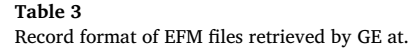

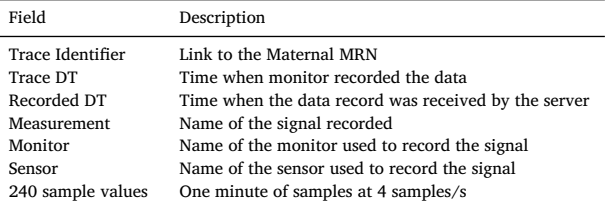

#### **EFM processing**

Retrieving the electronic fetal monitoring (EFM) records and converting them into form suitable for analysis involved the complex multi-stage procedure outlined in [Fig.](#page-5-0) 3. The following section provides a detailed description of each stage.

#### *Stage 1: Retrieval of tracing files*

The EFM records from the KPNC facilities were stored on multiple General Electric (GE) Healthcare servers distributed throughout the KPNC system. GE was contracted to locate and extract EFM records from these multiple sources, including legacy systems. Extracted records (henceforth referred to as tracing files), were placed on a shared GE-KPNC server as text files in comma-separatedvalues (CSV) format with a unique tracing identifier. GE provided a crosswalk linking the tracing identifier to the maternal medical record numbers (MRNs). These files were formatted as repeating records with the fields shown in Table 3 GE provided the team with 19 batches of records comprising a total of 756,012 tracings.

#### *Stage 2: Linking tracing files to infants*

The tracing files produced by GE had unique identifiers that were linked by a crosswalk directly to the maternal medical record numbers (MRN) which identified the mothers. However, linking the tracing files to the infants within the study group posed some difficulties.

First, the MRN field in the crosswalk was expected to contain a string of 12 digits containing the prefix '110' followed by an 8-digit identifier. However, in 3% of the records, this field included nonnumeric characters; these records were not further processed. In the 99% of the remaining records, the MRNs were 7, 8, or 12 digits long. Eight digits MRNs lacked the "1100" prefix while seven-digit MRNs were missing leading zeroes. These MRNs were padded with leading zeroes as needed and the "1100" prefix added. MRNs with more than 12 digits or less than 7 were not further processed.

A second problem was that mothers could have had more than one pregnancy and delivery within the study cohort. Therefore, after linking each EFM tracing file to a specific mother, we determined which of the mother's pregnancies was associated with the tracing by matching the tracing timestamp to the infant's birthdate.

Inspection of the resulting infant/tracing linkages revealed several special cases which were handled as follows:

- 1. Tracing files linked to pregnancies with stillborn infants were set aside for later analysis, since these were not in the study population. They will be the topic for future analysis once methods are developed to determine the timing of the infant's demise.
- 2. Tracing files linked to multiple liveborn ("multiples") were set aside and not further processed since they could not be linked to individual infants and so were excluded from the study group.
- 3. Some tracing files were associated with maternal MRNs linked to pregnancies spanning multiple years. Investigation revealed that these files contained concatenated data from several pregnancies during the study period. In such cases, we used the timestamps to split the tracing file into separate files for each pregnancy, and then matched them to infants according to the same criteria as previously described.
- 4. Occasionally multiple tracings were linked to the same pregnancy. Potential duplicates were identified by comparing the minimum and maximum timestamps in the tracings. When the minimum and maximum were identical, the individual values from the files themselves were compared. This identified 7500 pregnancies having one or more exact duplicates. In such cases, one file was retained, and the others removed from the analysis set. There were also about 600 pregnancies with more than one successfully matched non-duplicate tracing files; these were removed from analysis.
- 5. Tracings containing only data for more than 72 hours before birth were not analyzed. Portions of traces which occurred earlier than 72 hours before birth were not retained.

#### *Stage 3: Deidentification and reformatting of the GE tracing files*

The KPNC Data Science Team further processed the GE tracing files to remove all personal health information (PHI). For each tracing file, the original MRN identifier was replaced with a new GUID which was linked via a crosswalk to a separate infant GUID. Furthermore, the original timestamps which included actual dates and times were replaced by the time, in milliseconds, before birth.

Transformed tracing file record structure.

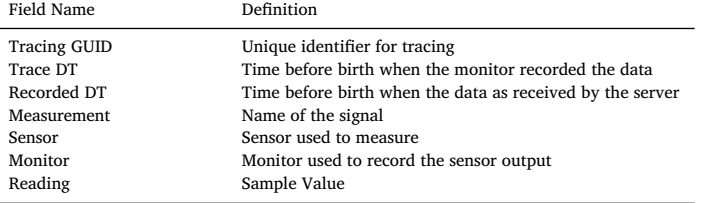

## **Table 5**

EFM measurement definitions.

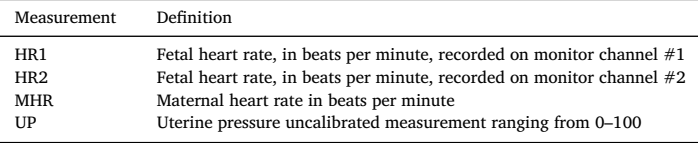

#### **Table 6**

Types of EFM sensors.

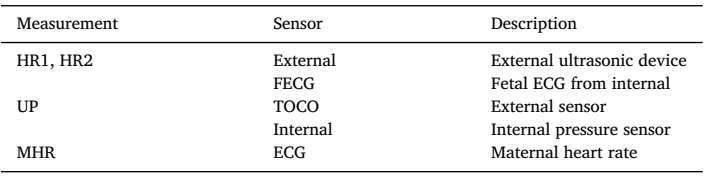

#### **Table 7**

Monitor definitions.

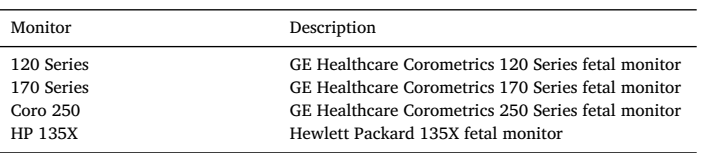

Then, the original wide file structure provided by GE was transformed to a tall CVS format with one record for each sample. The transformed record structure is described in Table 4. These reformatted, deidentified records were then transferred to the EARLY server where they could be accessed by the Analysis Team.

#### *Signal definition*

In principle, the tracing files contained data for three measurements of interest: fetal heart rate (FHR), uterine pressure (UP), and maternal heart rate (MHR). However, in practice there were some added complexities. First, the fetal monitors had two receptacles (HR1, HR2) for FHR, one for MHR, and one for UP sensors. The two FHR receptacles could accept input from either an external ultrasound-based FHR sensor or an internal fetal scalp electrode-ECG based sensor. Thus, FHR could be found on HR1 or HR2. Furthermore, when both FHR sensors were connected simultaneously, slightly different FHR readings could be present on both HR1and HR2.

Secondly, The UP receptacle could receive information from either an external toco-based sensor or from an internal pressure sensor placed within the uterine cavity.

As a result, there were two measurement names FHR, yielding a total of four possible measurements as shown in Table 5.

Moreover, the measurements could be derived from the different sensors shown in Table 6

Finally, there were four different types of monitors used in the study as defined in Table 7. Since different monitors could process signals differently, we felt it important to document the monitor associated with each signal.

Consequently, each signal was defined by three parameters: the measurement, sensor, and monitor.

## *Stage 4: Raw EFM files*

In the next stage of processing, the tracing files resulting from Stage 3 were parsed and reformatted to group the samples for each signal defined by a unique monitor/sensor/measurement combination. Two issues were uncovered during this processing:

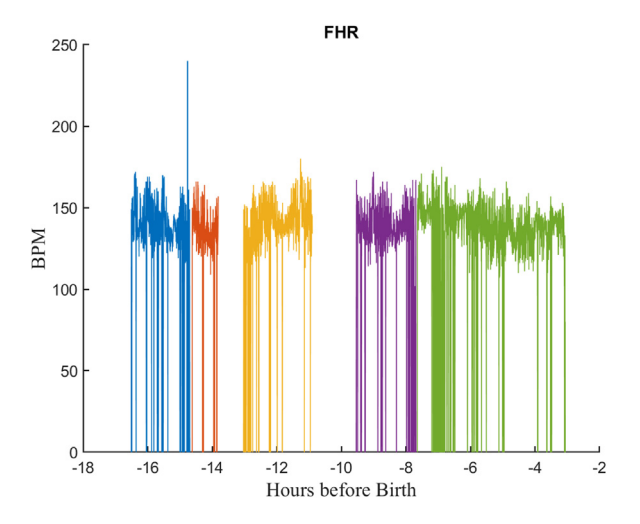

**Fig. 5.** An FHR signal from a typical EFM file showing gaps and dropouts. Gaps are periods for which no samples are available. There are five contiguous segments, each shown in a different color. Dropouts are FHR samples values of zero due to noise or other monitoring problems. Each segment is shown in a different color. Note this is a compressed view showing more than 16 h of signal.

First, there were many cases for which there were multiple samples of the same signal with the same timestamp. This likely resulted when the communication between the monitor and server was interrupted and a packet of signals had to be resent with the same timestamp. There were three distinct cases which handled as follows:

- 1. If none of the samples were valid, the sample was dropped.
- 2. If one sample was valid and the others not, the valid sample was kept.
- 3. If multiple samples were valid but not equal, the value from the highest row was kept since it was likely a corrected value.

Second, in many cases, the timestamps for a signal were not continuous; there were frequent time periods (gaps) for which there were no samples. Likely causes for this included sensor disconnection from the patient and/or communication problems between the monitor and server. Fig. 5 illustrates this for a typical FHR signal. Each color corresponds to a separate segment, contiguous sets of samples separated by gaps before and after it. It should also be noted that the FHR signals also suffered from frequent dropouts– samples where the monitor was unable to estimate the heart rate because of noise or movement artifact. In such cases, the monitor stored a value of zero for the heart rate.

Thus, each signal comprised a series of segments of contiguous samples separated by gaps of varying length. To store this efficiently, we created a MATLAB class called *segdat* to store the samples and track the start and length of each segment. The *segdat* objects for all signals in a tracing file were then stored in a second custom MATLAB *efm* class. [Fig.](#page-11-0) 6 shows the EFM object for a typical tracing file. The resulting data files will be referred to hence forth as "RAW EFM" files.

#### *Stage 5*: Combined EF*M files*

We found that the RAW EFM files often contained the same measurement (e.g., FHR) from different sensors or monitors during the same labor. Thus, FHR was usually recorded via a US transducer early in the delivery but often changed to fetal ECG near the end. Similarly, uterine pressure was typically measured using a TOCO early in delivery and then replaced by an intrauterine pressure (IUP) transducer near the time of birth. [Fig.](#page-11-0) 6 illustrates one such record. In addition, FHR was usually recorded using the monitors' HR2 receptacle but in some cases both receptacles were used at different times during labor.

Therefore, to provide a single signal for each measurement, the measurements for the same signal from different sensors monitors were concatenated. For times where more than one measurement was available for the same signal, the signal from the most accurate sensor (i.e., fetal ECG for FHR and IUP for UP) was given precedence. Information about the sensor used for of each signal segment was stored in the EFM file, so that the sensor used for each signal could be determined on a sample-by-sample basis if needed. The result was an "*Combined EFM* file with UP, HR, and MHR signals. [Fig.](#page-11-0) 7 illustrates the *Combined EFM* file resulting from applying this procedure to the RAW EFM file of [Fig.](#page-11-0) 6.

A review of the links between the *Combined EFM* files and the associated infant ID demonstrated that there were cases where *Combined EFM* files with different tracing GUIDS were linked to the same infant. Comparison of the EFM files revealed two cases.

- 1. In the first case, the files were identical, indicating that the original dataset provided by GE was duplicated. In such cases, one of the *Combined EFM* files was retained and the other(s) were labeled as a duplicate and removed from consideration.
- 2. In the second case, the *Combined EFM* files were not identical but contained overlapping versions of the signals. These records were labelled as "SPECIAL" and set aside for further analysis.

<span id="page-11-0"></span>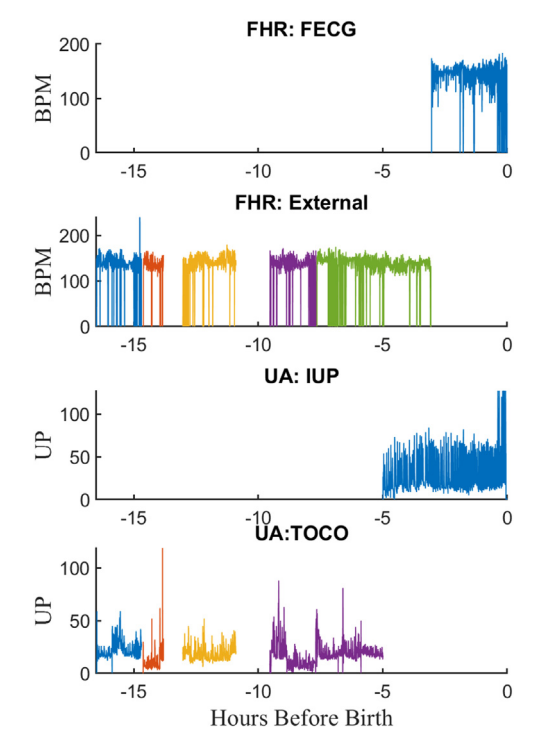

**Fig. 6.** A typical "raw" EFM record showing the signals from a tracing file. Early in the record FHR is measured externally and UA with TOCO. Closer to birth the FHR is measured with FECG and UA with an internal transducer.

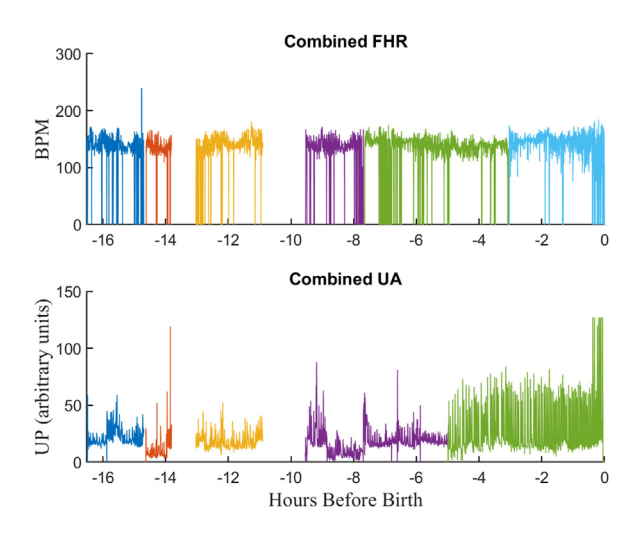

**Fig. 7.** The "combined" EFM record after combining signals shown in Fig. 6.

#### *Stage 6: FHR repair*

Finally, the FHR tracings in the *Conbined EFM* files were processed by Perigen's "PeriCalm Patterns" software to repair them [\[9\].](#page-21-0) This software repaired short (*<*15 s) FHR gaps using linear interpolation. It also recognized and removed "uninterpretable" segments. These comprised segments that were too noisy, contained interference from maternal heart rate (MHR), or suffered from long sensor dropouts. We stored the results as "repaired" EFM files which were used for subsequent signal processing and machine learning inputs. [Fig.](#page-12-0) 8 illustrates the results of repairing the FHR record from the tracing file shown in Fig. 7 Note that the repair operation has corrected the frequent, short dropouts evident in Fig. 7.

<span id="page-12-0"></span>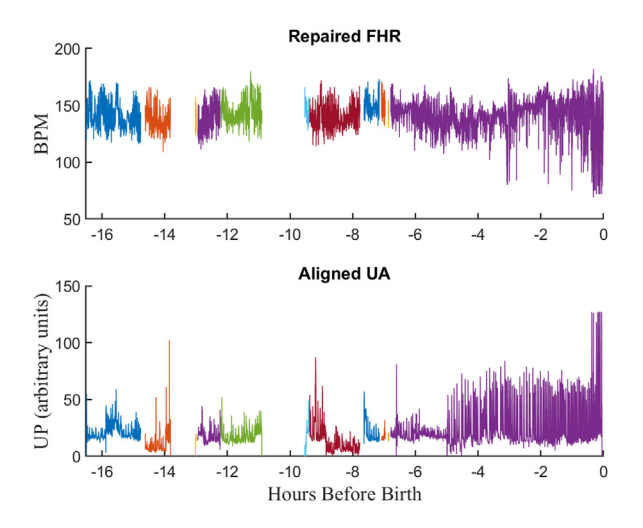

**Fig. 8.** Repaired EFM files. A) Fetal heart rate B) Uterine activity. Note that the dropouts in the FHR signal have been repaired.

#### **Feature detection**

## *Identification of clinically relevant patterns*

The repaired EFM files were processed using PeriCALM Patterns, a software system from PeriGen Inc. that identified and quantified FHR and UP patterns typically considered by clinicians [\[10,11\]](#page-21-0). The FHR signals were first preprocessed using an ensemble of lowpass, high-pass, median and Karhunen-Loève filters. Then, PeriCALM Patterns used a long short-term memory (LSTM) network to identify FHR events and logistic regression to identify uterine contractions [\[10,11\]](#page-21-0). Patterns identified the events shown in Table 8.

Fig. 9 shows examples of these features, identified by PeriCALM Patterns software for a typical 20-minute epoch.

Decelerations were further classified into the subtypes shown in [Table](#page-13-0) 9

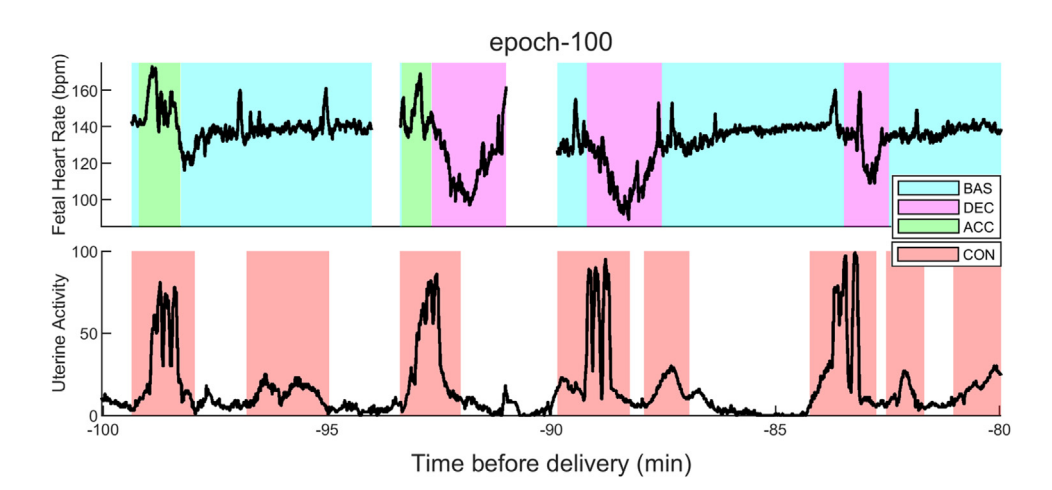

**Fig. 9.** EFM patterns identified by perigen patterns: BAS – FHR baseline; DEC – FHR deceleration: FHR Acceleration; CON: Uterine Activity: contraction.

### **Table 8**

CTG events identified by patterns.

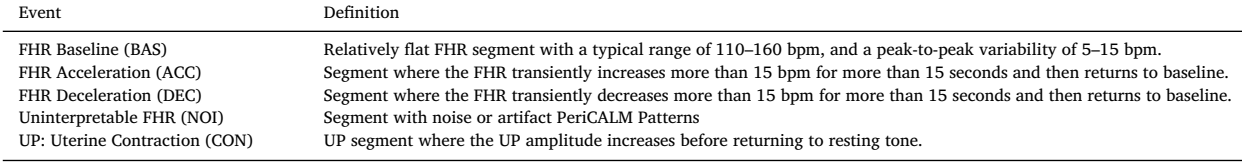

<span id="page-13-0"></span>Deceleration subtypes.

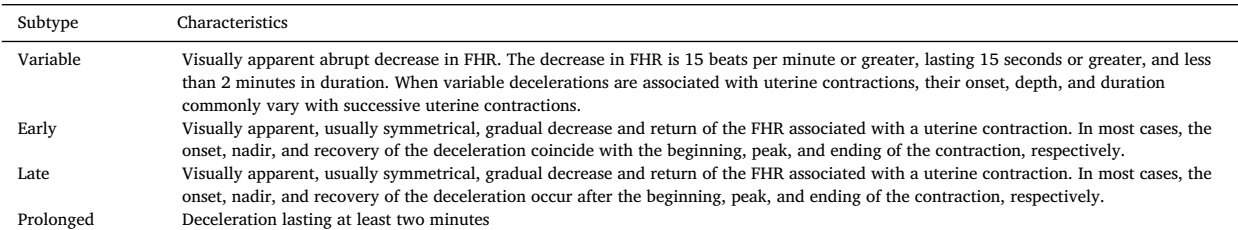

#### **Table 10**

CTG pattern attributes.

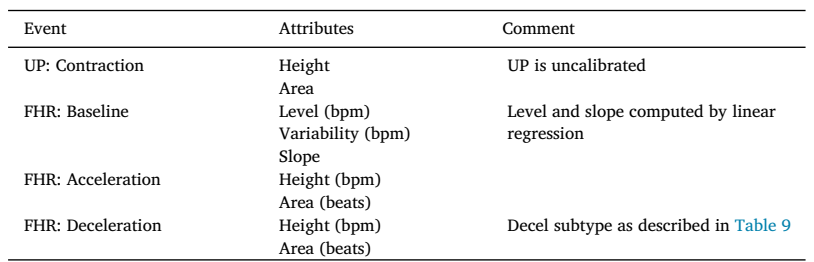

## **Table 11**

#### Properties associated with a pattern.

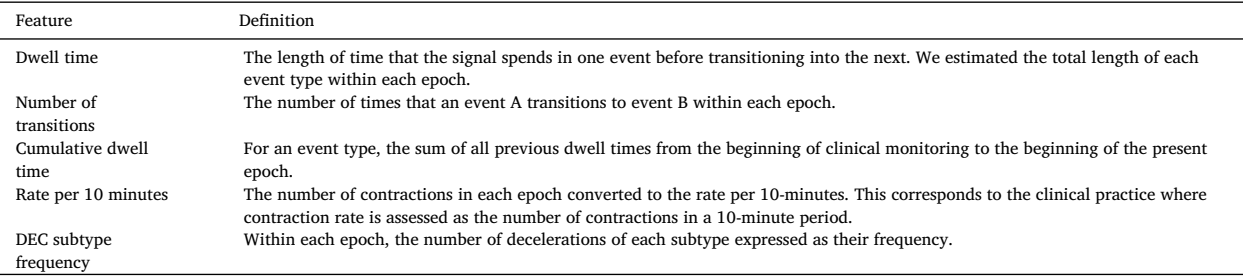

## **Table 12**

Features estimated for each event.

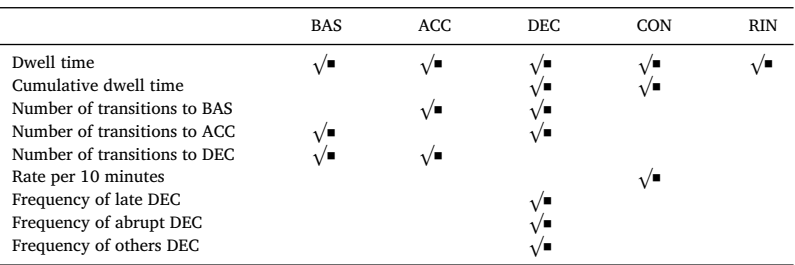

Each pattern detected was quantified in terms of its start and end time and the additional attributes show in Table 10.

## *Sequential pattern features*

We divided the EFM signals into non-overlapping 20-minute-long epochs and discarded any samples within the epoch labeled as uninterpretable by PeriCALM Patterns within that epoch. If the remaining samples comprised less than 80% of the epoch length (less than 3840 samples), we discarded the epoch from analysis. Finally, the features listed in Table 11 were estimated from the FHR and UP signals for each of the remaining epochs. These features assess the events as marked-point processes where we quantified the sequence of events and their timing:

Table 12 lists the features estimated for each event type.

Heart rate variability features estimated.

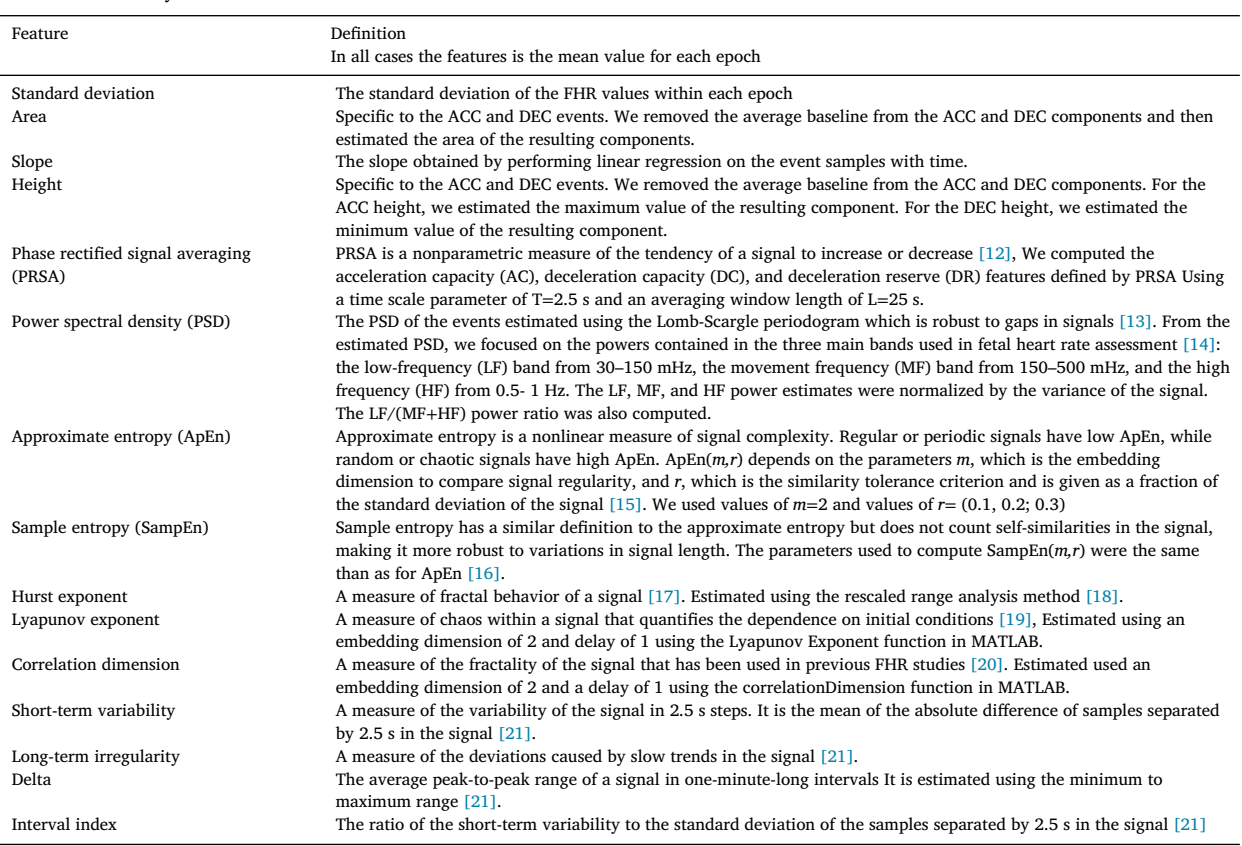

#### *Fetal heart rate variability*

Features describing heart rate variability were estimated from the FHR signal for each epoch. To do so, the FHR signal was first decomposed into low and high frequency components. To do so we computed the Fourier transform of the FHR and decomposed it into a low-frequency component with power from 0–30 mHz range and a high frequency component with power from 30 mHz–2 Hz. Then, the inverse Fourier transforms were computed to obtain the two components in the time domain. Finally, the two time-domain components were separated according to their corresponding event types: BAS, ACC, or DEC. Thus, the FHR was decomposed into 6 signals: three (BAS 0–30 mHz, ACC 0–30 mHz, and DEC 0–30 mHz) describing the low frequency (slow) trends of the FHR events, and three (BAS 30 mHz–2 Hz, ACC 30 mHz–2 Hz, and DEC 30 mHz–2 Hz) describing the higher frequency variability of the FHR events Table 13 summarizes the features computed for each signal.

[Table](#page-15-0) 14 summarizes the features computed for each pattern.

#### **EFM schemas**

Two linked database schemas were used: the CTG Schema to track the processing of the EFM files, and the PATTERNS schema to hold the results of the patterns processing. Each schema is described in more detail below. Data dictionaries for each schema are provided as supplementary material.

#### *CTG schema*

The CTG schema is used to track the pre-processing of the tracing files, store the locations of the resulting files, save statistics of the resulting EFM files, and hold information about estimated labor onset time and how labor onset was detected. [Table](#page-15-0) 15 lists the tables in the CTG schema. The data dictionary for these tables is appended in the supplementary material

<span id="page-15-0"></span>FHR features computed by pattern.

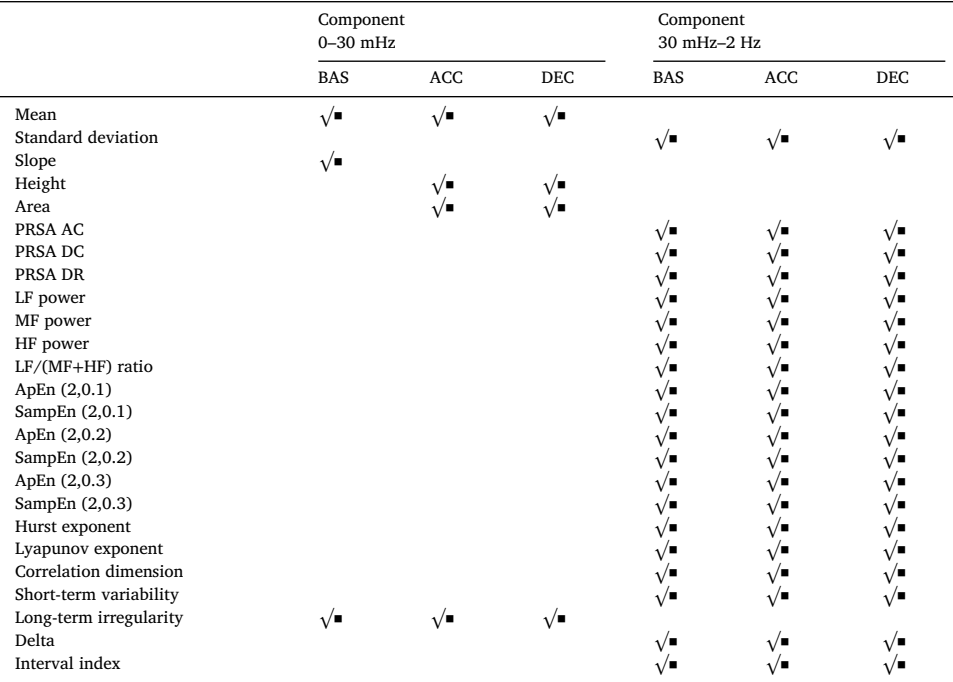

### **Table 15**

Tables in the CTG schema.

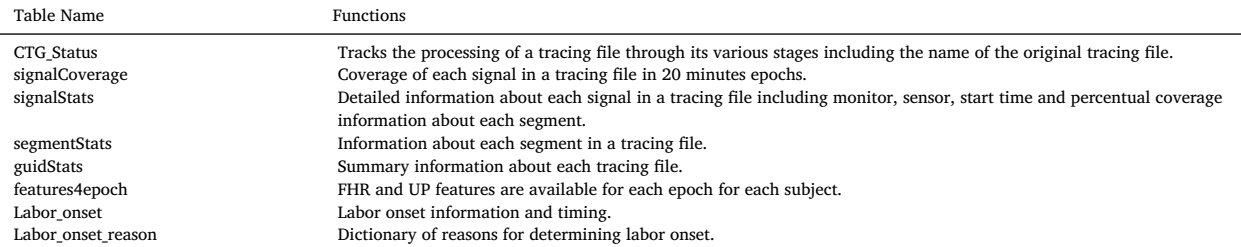

## **Table 16**

Tables in the patterns schema.

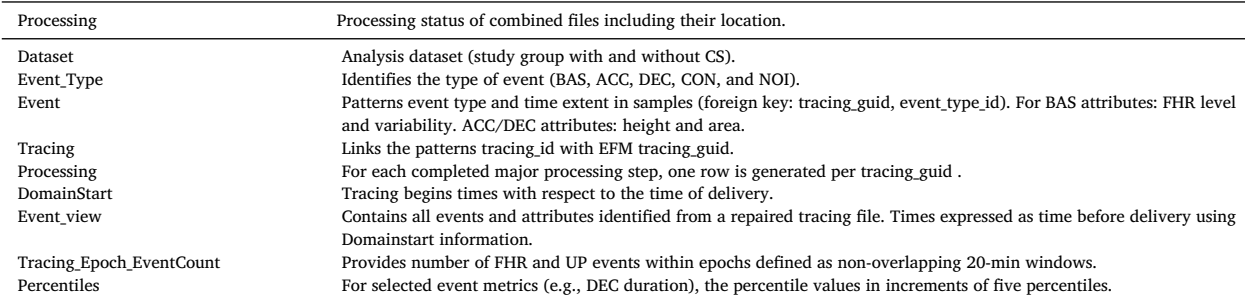

#### *Patterns schema*

The patterns schema is used to track the processing of the combined files by the Patterns software, store the location of the resulting repaired files, and hold information about the FHR and UP patterns identified in each tracing file. Table 16 lists the tables in the Patterns schema and the data dictionary for these tables is provided in the supplementary material.

#### **MATLAB support**

The pre-processing and much of the subsequent analysis was pe.rformed using MATLAB and a set of novel classes designed to facilitate this work. All code is publicly available through GitHub.

### **NLID\_TOOLBOX**

The nlid\_toolbox is an object-oriented toolbox for the analysis and nonlinear identification of biological signals and system. It provides a convenient platform for the signal analysis and incorporates methods for a wide range of parametric and non-parametric methods for signal analysis and system identification [\[22\].](#page-21-0) The primary data class used in the nlid\_toolbox is the *nldat* class designed to contain contiguous samples of one or more channels of the same size while tracking their domain values, channel names, and other valuable information.

As mentioned previously, the EFM signals were rarely contiguous but contained frequent gaps resulting from sensor disconnects, communication problems, or noise. Thus, the EFM signals comprised a series of contiguous segments separated by gaps of different length. The *nldat* class can deal with such signals by filling the gaps with NaNs, a symbol indicating not a number. But this is a problem since it is inefficient, and the analysis methods designed for contiguous samples do not manage the NaNs correctly. To address this, the nlid\_toolbox provides the *segdat* data class, a child of the *nldat* class, designed for the efficient storage and processing of such segmented signals. Thus, the *segdat* class stores signals as a continuous set of samples while keeping track of the start and length of each segment. Furthermore, the class supports a wide range of analysis methods that have been modified to work correctly with s*egdat* objects. Fig. 10 shows a plot a typical *segda*t object while Table 17 shows the properties of the corresponding *segdat* object.

[Table](#page-17-0) 18 summarizes some of the important methods available for *segdat* objects.

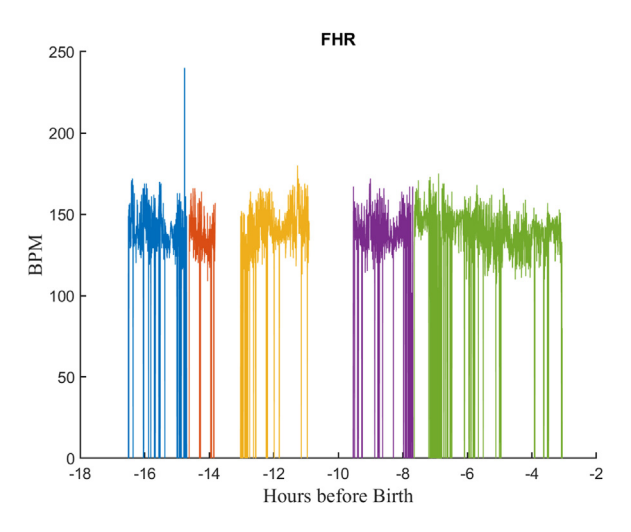

**Fig. 10.** Plot of a *segdat* object for a typical FHR signal. Each segment is shown in a different color.

#### **Table 17** Properties of the *segdat* object for the FHR signal of Fig. 10.

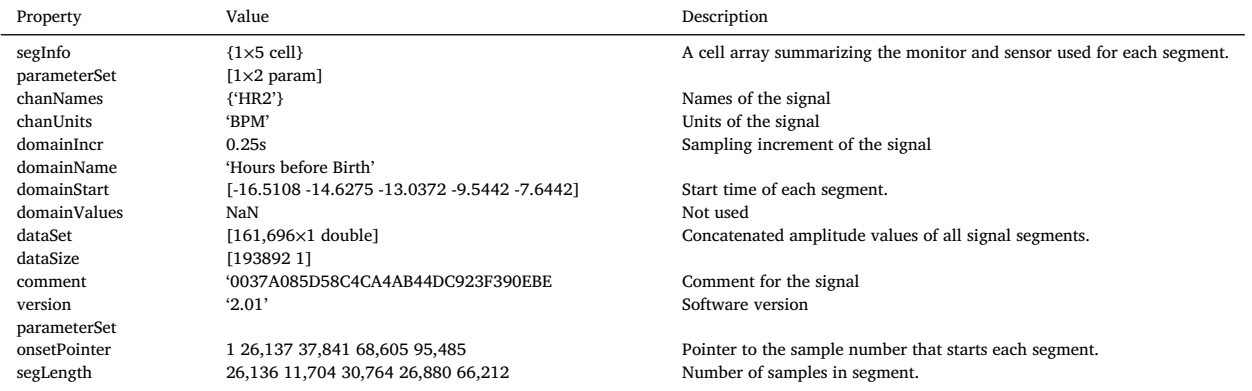

<span id="page-17-0"></span>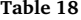

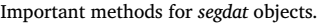

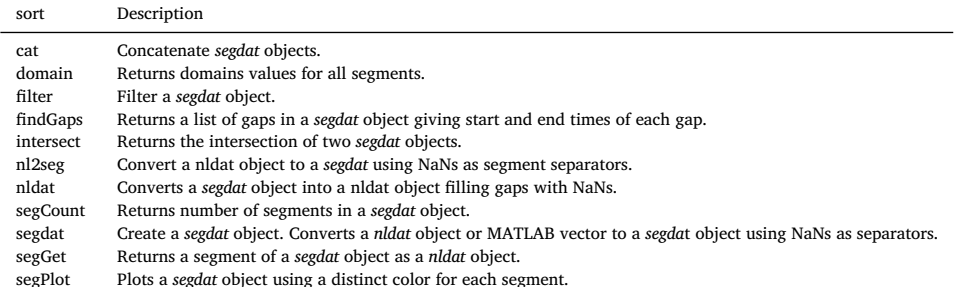

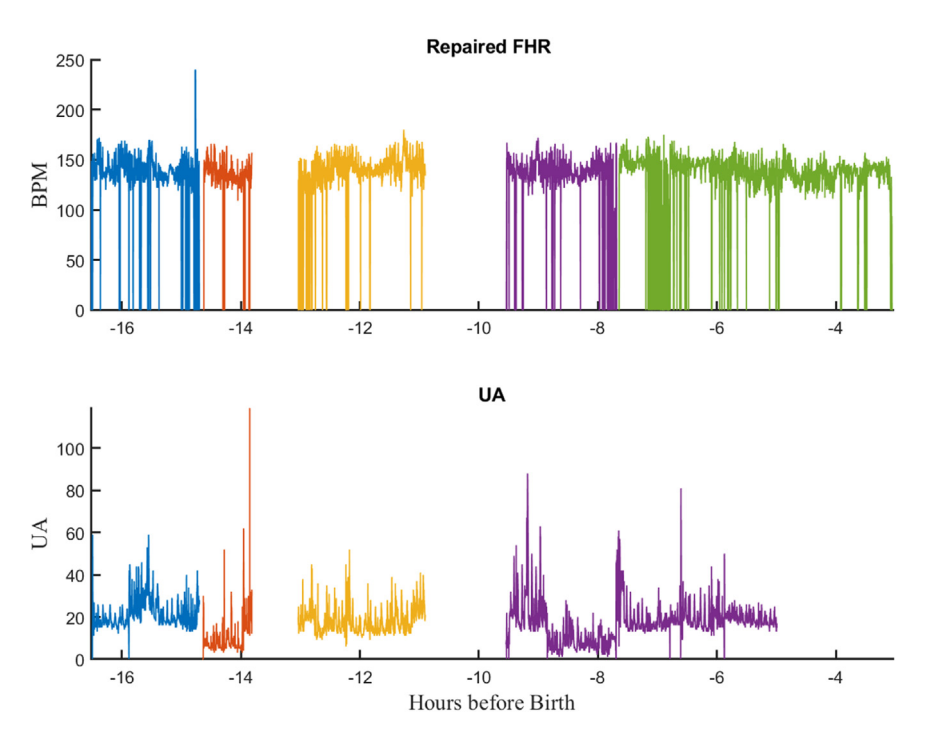

**Fig. 11.** Plot of a typical EFM object. It shows the FHR and UA signal for more than 16 h before birth.

## *EFM class*

We developed the EFM class to serve as a container for the multiple *segdat* objects associated with a tracing file. Fig. 11 illustrates a typical repaired EFM record. [Table](#page-18-0) 19 lists the properties of the EFM class.

## ctg *class*

The *ctg* class provides a programable interface to the ctg database, tools to track the preprocessing, retrieve EFM files linked to one or more study groups. [Table](#page-18-0) 20 summarizes some of the key methods for the class.

## **Database contents**

#### *Processing of GE files*

[Table](#page-18-0) 21 summarizes the results of the first stage of processing, A total of 270,179 files were matched to infants meeting the study entrance requirements and for which there was EFM information available. The large number of files outside the study range was to be expected since GE provided all files available in the KPNC system regardless of date.

<span id="page-18-0"></span>Properties of an EFM object.

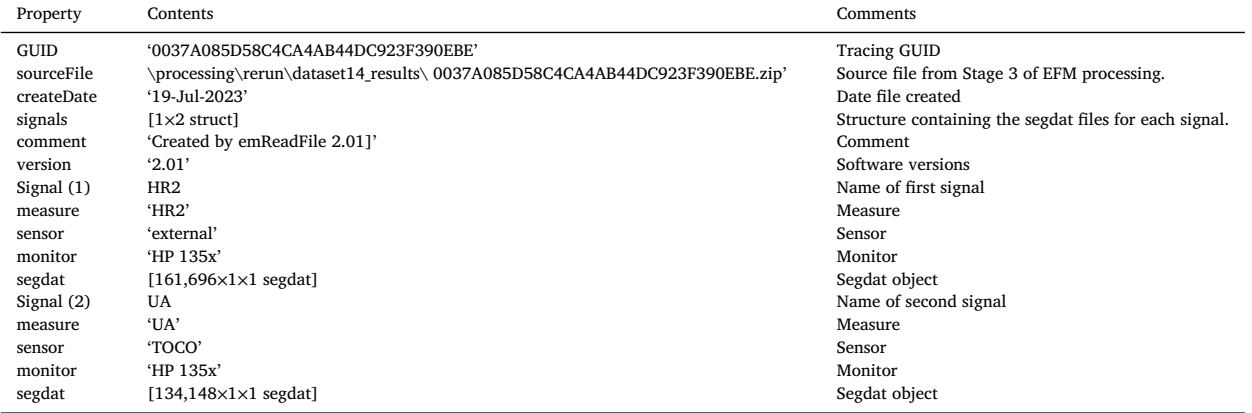

#### **Table 20**

Important methods of the *ctg* class.

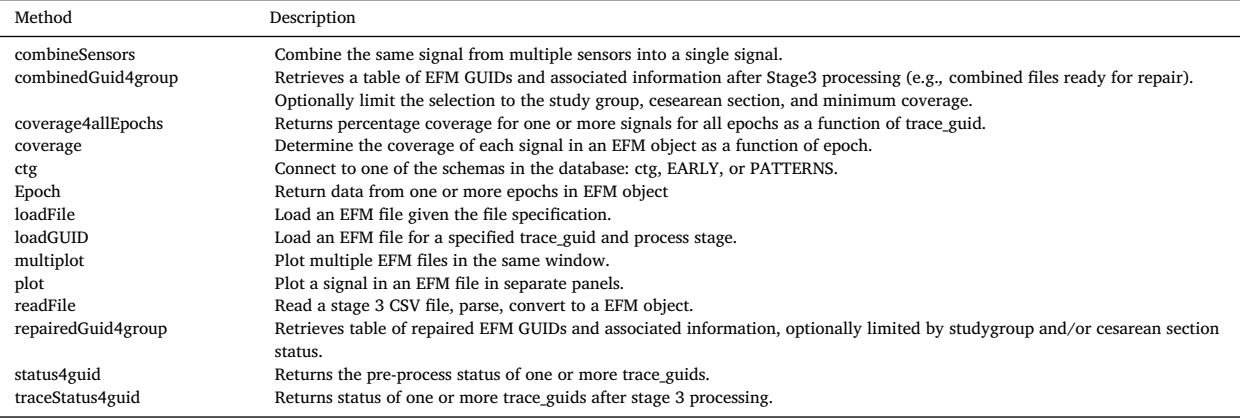

## **Table 21**

Summary of KPNC file processing.

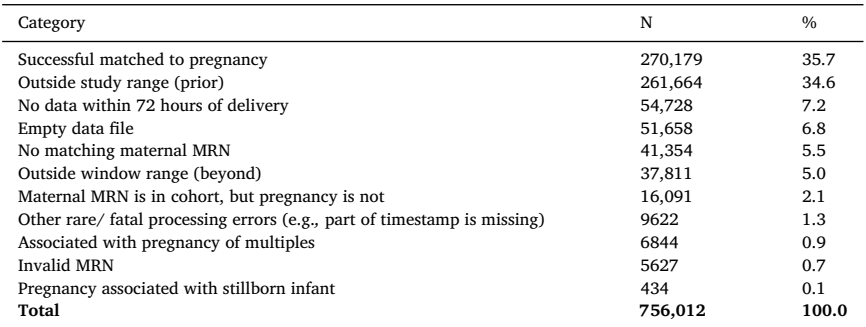

## *Babies with EFM records*

[Table](#page-19-0) 22 summarizes the number of records in the EARLY and CTG schemas stratified by study group. Note that:

- The "Births" column lists the number of infants in the EARLY database that meet the study requirements. It provides the upper limit on the number of EFM files that could possibly be retrieved.
- The "KPNC files" column gives the number of files linked to births in the EARLY database that were provided to the analysis team in Stage 2 of the EFM processing. The total number of files is less than the total indicated in the top row of Table 21 since 7302 of the KPNC files were found to refer to births outside of the study acceptance criteria.

<span id="page-19-0"></span>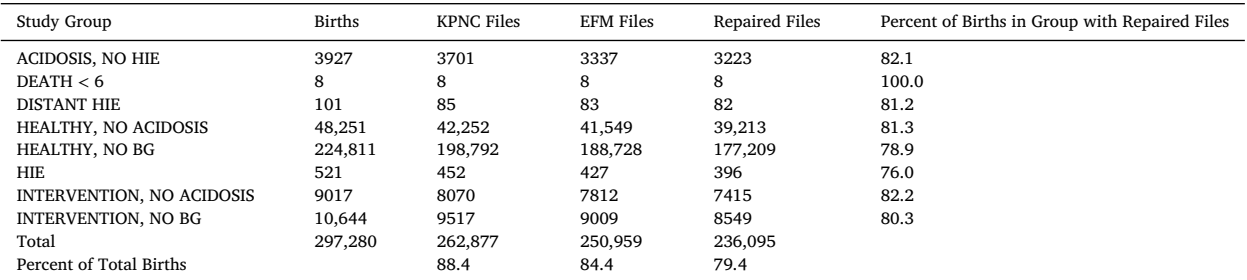

#### **Table 23**

Patient and labor outcome statistics in the fetal monitoring database.

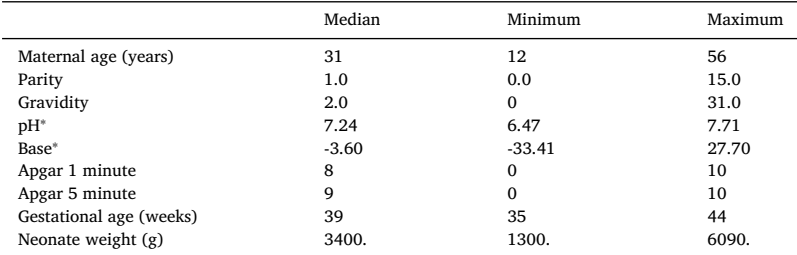

pH and Base values were only recorded for 45,823 AND 49,733 Infants respectively.

- The "EFM Files" column gives the number of combined EFM files resulting from Stage 5 of the processing. These numbers were lower than the "KPNC files" due to files that were found to be duplicate, special, or to have no data.
- The "Repaired-Files" column lists the number of files after repair by PeriCalm. There is again a reduction in the numbers since some of the combined EFM had too few FHR samples to process.
- The final two rows of the table give the total number of files available at each stage and as a percentage of total births. It demonstrates that EFM files were retrieved for almost 85% of infants born during the study period. The final column of the table gives the number of repaired tracings for each group as percentage of number of births in each group. These indicated that we have EFM and clinical data for almost 80% of all births in the three study groups of most interest: ACIDOSIS-NO\_HIE, HEALTHY-NO-ACIDOSIS, and HIE. This shows that all study groups were sampled equally and that there was no sampling bias.

Table 23 presents some baseline data regarding the patients, labor outcomes, and infants in the database.

#### *EFM coverage*

We retrieved EFM records for up to 72 h before birth. [Fig.](#page-20-0) 12 plots the percentage of records having both UP and FHR data as a function of time from 72 h before birth to recorded birth. Separate curves are shown for three main groups of interest: ACIDOSIS, NO HIE, HEALTHY, NO ACIDOSIS, and HIE. The three curves are similar, increasing gradually from low values at 72 h to a maximum just before birth and then falling dramatically. Indeed, more than 80% of all records had data within one hour of birth. Interestingly, the curve for HIE lies above that for the acidosis infants, which is in turn above the curve for the normal cases. This suggests that monitoring tended to be longer for the more severe groups.

### **Limitations & directions for future work**

There are some limitations to the database in its current configuration:

- 1. The current database contains no long-term outcome data. However, we plan to add long-term neurologic outcomes to the database in the future. The database also does not include detailed information regarding neuroimaging findings.
- 2. The database does not include any information regarding individual practice preferences or clinical behaviors of care providers. This is a limitation of what is available from KP.
- 3. Some of the FHR records may be corrupted by maternal heart rate. We currently address this issue by using the Repair process which identifies transitions from fetal to maternal heart rate and tags all episodes of maternal heart rate as artifactual. In the future, we plan to develop a more comprehensive approach to dealing with this problem using the maternal heart rate signal as a reference.

<span id="page-20-0"></span>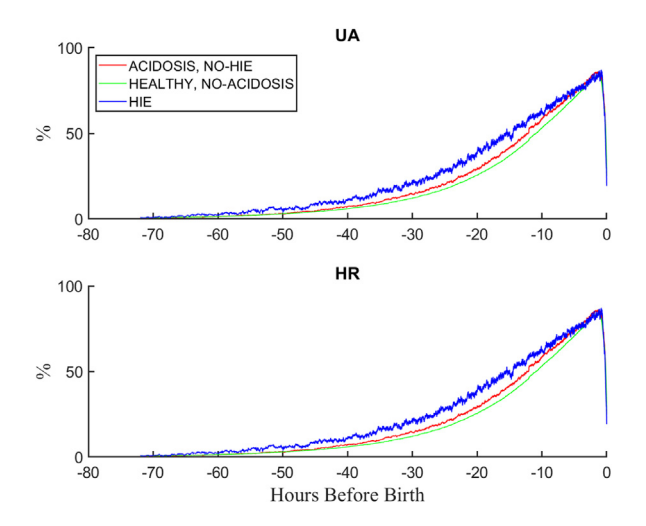

**Fig. 12.** Percentage of EFM records with data as a function of time before birth.

4. The database currently uses time of birth as the time reference. This is convenient but has the limitation that the time of birth is not known during labor. In future analyses, we will investigate will whether other time references, such as time at the onset of labor, might be more useful in building a HIE prediction algorithm.

#### **Ethics statements**

The REBs of Kaiser Permanente and McGill University reviewed the study. Both REBs concluded that the study involves secondary research of identifiable private information for which consent is not required since the research involves only information collection, and the analysis of this identifiable health information is regulated by HIPAA.

#### **Additional Information**

Publications using the Database.

As of October 2023, the database described in this paper has led to one journal publication [\[23\],](#page-21-0) seven refereed conference papers [\[24–30\],](#page-21-0) and eight conference abstracts [\[31–37\].](#page-21-0)

#### **CRediT author statement**

**Robert E Kearney∗:** conceptualization, investigation, resources, data curation, Writing - Original Draft. writing - review and editing, funding acquisition, project administration; supervision; **Yvonne Wu:** conceptualization, investigation, resources, data curation, writing - review and editing, funding acquisition, project administration; **Johann Vargas-Calixto:** methodology, software, visualization, writing, formal analysis; **Michael Kuzniewicz:** conceptualization, investigation, resources, data curation, writing - review and editing; **Marie-Coralie Cornet:** Data Curation; Writing - review and editing; **Heather Forquer** Data Curation; **Lawrence Gerstley** Data Curation, Software; **Emily Hamilton:** Data Curation; Writing - review and editing; **Philip A. Warrick** methodology, database design, analysis and database software, visualization; writing - review and editing, supervision

## **Declaration of competing interest**

The authors declare that they have no known competing financial interests or personal relationships that could have appeared to influence the work reported in this paper.

## **Data availability**

We expect that the results of this pilot study will spawn additional future investigations that may require further model building and/or merging with other datasets. Thus, other research groups may submit proposals to further study the EFM records in the database. Although the EFM data will not be permitted to leave Kaiser firewalls, the EARLY and EDOC datasets residing within the Division of Research will be made available to interested investigators through the following process:(1) Interested parties will submit a proposal to the Kaiser Division of Research that includes Kaiser researcher Dr. Michael Kuzniewicz (or his designate) as a Co-Investigator. (2) The proposal will be reviewed and approved by the Kaiser Permanente Northern California Institutional Review Board for the Protection of Human Subjects. (3) A Data Use Agreement between the interested parties and the Division of Research will be executed.(4) A Data Use Agreement between the interested parties and the Division of Research will be executed.

#### <span id="page-21-0"></span>**Acknowledgments**

The authors wish to acknowledge with thanks the administrative support provided by: Brigid Acuna, Aditi Lahiri, Jennifer Baker, Elieen Walsh

This work was supported by funding from the National [Institutes](https://doi.org/10.13039/100000002) of Health [Grant number: R01HD099216] and the Bill & Melinda Gates Foundation, Seattle, WA [Grant number: INV-0163727].

#### **Supplementary materials**

Supplementary material associated with this article can be found, in the online version, at [doi:10.1016/j.mex.2024.102664.](https://doi.org/10.1016/j.mex.2024.102664)

#### **References**

- [1] V. Chudacek, et al., Open access [intrapartum](http://refhub.elsevier.com/S2215-0161(24)00118-3/sbref0001) CTG database, BMC Pregnancy ChildBirth 14 (2014) 16.
- [2] Mendis, L., et al., Computerised cardiotocography analysis for the automated detection of fetal compromise during labour: a review. Bioengineering, 2023. 10(9). [3] VDW data model, <https://hcsrn.org/resources/vdw/>
- [4] G.J. Escobar, et al., Rapid retrieval of neonatal outcomes data: the Kaiser [Permanente](http://refhub.elsevier.com/S2215-0161(24)00118-3/sbref0004) neonatal minimum data set, Qual. Manage Health Care 5 (4) (1997) 19–33.
- [5] D.V. Azzopardi, et al., Moderate hypothermia to treat perinatal asphyxial [encephalopathy,](http://refhub.elsevier.com/S2215-0161(24)00118-3/sbref0005) N. Engl. J. Med. 361 (14) (2009) 1349–1358.
- [6] S. Shankaran, et al., Whole-body hypothermia for neonates with [hypoxic-ischemic](http://refhub.elsevier.com/S2215-0161(24)00118-3/sbref0006) encephalopathy, N. Engl. J. Med. 353 (15) (2005) 1574–1584.
- [7] Y.W. Wu, et al., Trial of erythropoietin for [hypoxic-ischemic](http://refhub.elsevier.com/S2215-0161(24)00118-3/sbref0007) encephalopathy in newborns, N. Engl. J. Med. 387 (2) (2022) 148–159.
- [8] B.D. Power, et al., The modified sarnat score in the assessment of neonatal [encephalopathy:](http://refhub.elsevier.com/S2215-0161(24)00118-3/sbref0008) a quality improvement initiative, Ir. Med. J. 112 (7) (2019) 976.
- [9] <https://customer.perigen.com/peritrain-pericalm-patterns/>
- [10] P. Warrick, E. Hamilton, M. Macieszczak, Neural network based detection of fetal heart rate patterns, 2005 IEEE International Joint Conference on Neural [Networksdoi,](http://refhub.elsevier.com/S2215-0161(24)00118-3/sbref0010) 2005.
- [11] P.A. Warrick, H. E, Antenatal fetal heart rate [acceleration](http://refhub.elsevier.com/S2215-0161(24)00118-3/sbref0011) detection, 2016 Computing in Cardiology Conference (CinC), 2016.
- [12] M.W. Rivolta, et al., Theoretical value of [deceleration](http://refhub.elsevier.com/S2215-0161(24)00118-3/sbref0012) capacity points to deceleration reserve of fetal heart rate, IEEE Trans. Biomed. Eng. 67 (4) (2020) 1176–1185.
- [13] G.D. Clifford, L. Tarassenko, Quantifying errors in spectral estimates of HRV due to beat [replacement](http://refhub.elsevier.com/S2215-0161(24)00118-3/sbref0013) and resampling, IEEE Trans. Biomed. Eng. 52 (4) (2005) 630–638.
- [14] M.G. Signorini, et al., Linear and nonlinear parameters for the analysis of fetal heart rate signal from [cardiotocographic](http://refhub.elsevier.com/S2215-0161(24)00118-3/sbref0014) recordings, IEEE Trans. Biomed. Eng. 50 (3) (2003) 365–374.
- [15] S.M. Pincus, R.R. Viscarello, [Approximate](http://refhub.elsevier.com/S2215-0161(24)00118-3/sbref0015) entropy: a regularity measure for fetal heart rate analysis, Obstet. Gynecol. 79 (2) (1992) 249–255.
- [16] J.S. Richman, J.R. Moorman, Physiological time-series analysis using approximate entropy and sample entropy, Am. J. Physiol. Heart. Circ. Physiol. 278 (6) (2000) [H2039–H2049.](http://refhub.elsevier.com/S2215-0161(24)00118-3/sbref0016)
- [17] P. Abry, et al., Hurst exponent and intrapartum fetal heart rate: impact of [decelerations,](http://refhub.elsevier.com/S2215-0161(24)00118-3/sbref0017) in: Proceedings of the 26th IEEE International Symposium on Computer-Based Medical Systems, 2013.
- [18] B.B. Mandelbrot, J.R. Wallis, Robustness of the rescaled range R/S in the [measurement](http://refhub.elsevier.com/S2215-0161(24)00118-3/sbref0018) of noncyclic long run statistical dependence, Water Resour. Res. 5 (5) (1969) 967–988.
- [19] U. Rajendra Acharya, et al., Heart rate variability: a review, Med. Biol. Eng. Comput. 44 (12) (2006) [1031–1051.](http://refhub.elsevier.com/S2215-0161(24)00118-3/sbref0019)
- [20] M. Ribeiro, et al., Non-linear methods [predominant](http://refhub.elsevier.com/S2215-0161(24)00118-3/sbref0020) in fetal heart rate analysis: a systematic review, Front. Med. 8 (2021) 661226.
- [21] H. Gonçalves, D. [Ayres-de-Campos,](http://refhub.elsevier.com/S2215-0161(24)00118-3/sbref0021) J. Bernardes, Linear and nonlinear analysis of fetal heart rate variability, in: N. Reissland, B.S. Kisilevsky (Eds.), Fetal Development: Research on Brain and Behavior, Environmental Influences, and Emerging Technologies, Springer International Publishing: Cham, 2016, pp. 119–132. **Editors**
- [22] D. Westwick, R.E. Kearney, An [object-oriented](http://refhub.elsevier.com/S2215-0161(24)00118-3/sbref0022) toolbox for linear and nonlinear system identification, Annual International Conference of the IEEE Engineering in Medicine and Biology Society, 2004.
- [23] M. Cornet, et al., Perinatal [hypoxic-ischemic](http://refhub.elsevier.com/S2215-0161(24)00118-3/sbref0023) encephalopathy: incidence over time within a modern US birth cohort, Peds. Neuro. 149 (2023).
- [24] J. Vargas-Calixto, et al., Multi-chain semi-markov analysis of intrapartum [cardiotocography,](http://refhub.elsevier.com/S2215-0161(24)00118-3/sbref0024) Annual International Conference of the IEEE Engineering in Medicine & Biology Society, 2022.
- [25] J. Vargas-Calixto, et al., Prediction of [hypoxic-ischemic](http://refhub.elsevier.com/S2215-0161(24)00118-3/sbref0025) encephalopathy using events in fetal heart rate and uterine pressure, Computing in Cardiology, 2023.
- [26] J. Vargas-Calixto, et al., Timely detection of infants at risk of intrapartum acidosis and hypoxic-ischemic encephalopathy using [cardiotocography,](http://refhub.elsevier.com/S2215-0161(24)00118-3/sbref0026) Annual International Conference of the IEEE Engineering in Medicine and Biology Society, 2023.
- [27] J. [Vargas-Calixto,](http://refhub.elsevier.com/S2215-0161(24)00118-3/sbref0027) et al., The nonlinear dynamic response of intrapartum fetal heart rate to uterine pressure, Computing in Cardiology, 2022.
- [28] J. Vargas-Calixto, et al., Accounting for nulliparity in the prediction of hypoxic-ischemic encephalopathy using [cardiotocography](http://refhub.elsevier.com/S2215-0161(24)00118-3/sbref0028)<sup>∗</sup>, IEEE-EMBS International Conference on Biomedical and Health Informatics (BHI'23), 2023.
- [29] D.K. Degbedzui, et al., Assessing intrapartum risk of hypoxic ischemic [encephalopathy](http://refhub.elsevier.com/S2215-0161(24)00118-3/sbref0029) using fetal heart rate with long short-term memory networks, Computing in Cardiology, 2022.
- [30] D.K. Degbedzui, et al., Applying Scattering Transfrom and Deep Learning to Electoric Fetal Monitoring Signals in Computing in [Cardiology,](http://refhub.elsevier.com/S2215-0161(24)00118-3/sbref0030) 2023.
- [31] J. Vargas-Calixto, et al., Detection of fetuses at risk of hypoxic-ischemic encephalopathy from intrapartum [cardiotocography,](http://refhub.elsevier.com/S2215-0161(24)00118-3/sbref0031) The 7th Biological and Biomedical Engineerig Symposium, Biological and Biomedical Engineering Student Socieity of McGill Univeristy Montreal, 2023.
- [32] D.K. Degbedzui, et al., Applying scattering transfrom and deep learning to electoric fetal monitoring signals in The 7th Biological and BioMedical Engineering [Symposium,](http://refhub.elsevier.com/S2215-0161(24)00118-3/sbref0032) Biological and Biomedical Engineering Student Socieity of McGill Univeristy Montreal, 2023.
- [33] M.-C. Cornet, et al., Does epidural analgesia increase the risk of [hypoxic-ischemic](http://refhub.elsevier.com/S2215-0161(24)00118-3/sbref0033) encephalopathy (HIE) in the offspring? Pediatric Academic Societies Conference, 2023.
- [34] M.C. Cornet, et al., SSRI exposure, neonatal seizures & neonatal [encephalopathy,](http://refhub.elsevier.com/S2215-0161(24)00118-3/sbref0034) Pediatric Academic Society Conference, Denver, 2022.
- [35] M.C. Cornet, et al., Neonates treated with therapeutic hypothermia: is the absence of cord blood acidosis a marker for encephalopathy due to causes other than [hypoxic-ischemic](http://refhub.elsevier.com/S2215-0161(24)00118-3/sbref0035) encephalopathy? Pediatric Academic Society Conference, Denver, 2022.
- [36] M. Cornet, et al., Neonatal encephalopathy following SSRI exposure in the third trimester of pregnancy: a [population-based](http://refhub.elsevier.com/S2215-0161(24)00118-3/sbref0036) study, Child Neurology Society, 2021 Boston, MA.
- [37] C.A.J. Vargas-Calixto, Prediction of risk of [hypoxic-ischemic](http://refhub.elsevier.com/S2215-0161(24)00118-3/sbref0037) encephalopathy in term infants, The Second International Summer School On Technologies and Signal Processing in Perinatal Medicine (TSPPM), Cagliari, Sardinia, Italy, 2021.